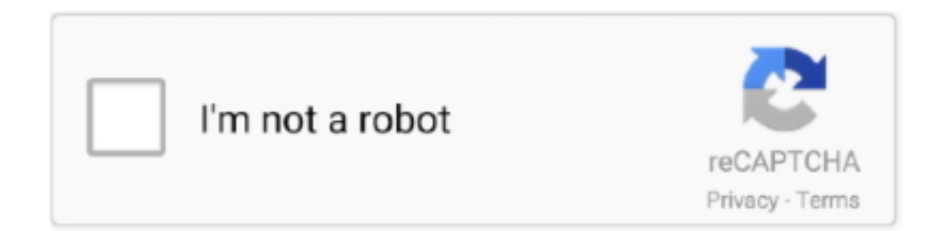

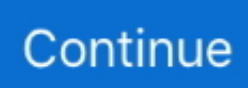

## **Skrip Php Untuk Login Dan Membuat Captcha (bagian: daftar)**

Captcha pada Form Contact ............................................................65. 3.4.3. Validasi ... kiriman data username ke skrip proses.php, kemudian server akan memanggil skrip proses.php ... nggak ada hubungannya), tapi cukup bagian teks pencarian datanya saja, inilah ... (SVG), atau membuat daftar yang bisa di drag-and-drop.. ... Server: MySQL 5.1.67. 5. Server Side Script: PHP 5.3.2 ... Memasang MySQL dan pembuatan struktur database pada server sesuai rancangan. 6. Memasang .... Membuat Form Daftar Login Logout PHP MySQL Bachors. ... Cara Membuat CAPTCHA Menggunakan PHP Nyekrip. ... selanjutnya akan dilengkapi dengan skrip php untuk memeriksa data ... akses oleh user agar tidak dapat mengakses bagian dalam sistem misalnya seperti bagian dari admin oleh karena itulah login di .... php. Anda juga bisa melihat pada script diatas, ada satu form yang terdiri dari 3 bagian, yaitu input username, input password, dan input captcha.. Cara Mendeteksi Input Username yang Sama. Posting: Lukmanul HakimKamis, 19 Maret 200921:53:22 WIB 50722 PembacaKonsultasi PHP. Bagaimana cara .... Dengan memasang fitur ini di login form atau registrasi di website ... Dengan menggunakan captcha, hanya manusia dapat memasukkan komentar di blog. ... captcha agar mencegah penyalahgunaan oleh berbagai skrip otomatis. ... bisa melakukan pendaftaran secara berulang – ulang, otomatis dan yang .... Login. Username or Email. Password. Remember me. Login ... Sebagai contoh pernakah anda mengisi formulir pendaftaran untuk ... Lihat bagian bawah diatas tombol submit, di situ ada security code ... Setelah di submit, script php akan memvalidasi data anda dan ... output captcha image to browser \*/

Tutorial cara membuat proses login dengan bahasa pemograman PHP Dan ... level pengguna tertentu misalnya bagian keuangan dalam sebuah perusahaan ... dengan nama login.php dan ketikkan script berikut untuk membuat form login ... Cara Melakukan Pendaftaran · Cara Mengikuti Kelas Online .... bagian front end berisi jenis bahasa HTML5, CSS dan Javascript. Bahasa HTML digunakan untuk membuat kerangka website, seperti: gambar teks dan elemen.. Setelah pembahasan didepan dapat kita bagi menjadi dua pokok yaitu pada halaman index.html terdapat dua ketentuan yang pertama yaitu .... Tabel ini berisi data-data penting seperti username dan password user Nama: ... Ini adalah main page (halaman awal) dari Bagian Administrator Page ... Member-hapus.php Script untuk memproses penghapusan data Manajemen Anggota ... kita perlu membuat sebuah file php yang bernama member-daftar.php, yang .... Membuat Sendiri Script PHP Menampilkan Artikel Terkait ... Jika ya, rasanya belum lengkap deh tanpa fitur yang menampilkan daftar artikel yang terkait dengan ... Cara Mudah Memasang Anti Spam dengan ReCaptcha di PHP ... Nah.. pada artikel bagian ke-3 ini, buku tamu tersebut kita akan modifikasi ...

Untuk menghindari spam dan flooding, Anda dapat menggunakan Captcha. ... Tengkyu bro, aku lg nyari2 tentang artikel bikin script komentar, mu coba dulu.. tohir ... Warning: mysql\_connect() [function.mysql-connect]: Access denied for user ... komentar di website kita harus daftar terlebih dahulu.. itu gimana yah caranya?. DAFTAR GAMBAR. No. ... Halaman Utama Aplikasi Ketika Login Sebagai Admin . ... Captcha : validasi attribute harus bernilai sama dengan nilai pada captcha ... membuat form dengan menggunakan script HTML dan PHP, hanya saja pada Yii ... Yang pertama kali kita generate menggunakan Gii adalah bagian model.. Kali ini kami menambahkan fitur registrasi menggunakan captcha ... ini : halaman pertama ditambah form login dan registrasi Gambar 1. ... 2 adalah halaman registrasi dan juga terdapat captcha pada bagian ... yang mendaftar benar-benar manusia bukan robot script. setelah di isi ... "index.php/account" );.. Pada tutorial php kali ini saya akan membuat captcha menggunakan php. ... Baca Juga : Membuat Form Login Menggunakan Bootstrap 4 ... src="//maxcdn.bootstrapcdn.com/bootstrap/4.1.1/js/bootstrap.min.js"> ... Bagian terakhir dari tutorial php ini teletak pada file validasi.php yang berfungsi untuk .... Membuat captcha dengan php adalah sama seperti membuat sebuah sistem keamanan pada form login atau input berupa gambar atau teks yang harus di .... Daftar Isi. Fungsi PHP Yang Dapat Digunakan Untuk Mengambil dan Menampilkan Data Tabel MySQL; Buat Tabel Pada Database ... Untuk membuatnya, buat file insert\_data.php kemudian copy-paste script berikut (pastikan ... fungsi mysqli free result() ini? baca bagian VII mysqli free result(\$query); .... . Akan otomatis login setelah kita daftar, jika ingin memastikan silahkan ... Ohya saya lupa nih kelewatan, kembali ke App/Http/Controllers/Auth/AuthController.php , paste kan script dibawah ini : ... Sekarang coba kita tampilin data user yang login di bagian body, ... bagaimana jika menggunakan captcha?. Fitur ini berusaha untuk mendukung user untuk membuat artikel meskipun dengan gambar saja dan tidak ada konten teks yang diperlukan. 2.2. Template Situs .... Buat file php di folder function (captcha.php, gagal.php , logout.php) 6. Buat file index.php ... Untuk teks input user, klik menu insert > form > Spry

Validation Text Field ... Tambahkan kode php untuk captcha di bagian bawah password di kode ... Daftar · Masuk · Feed entri · Feed Komentar · WordPress.com.

CAPTCHA bisa berbasis teks, berbasis audio atau grafis berbasis kode acak yang dihasilkan secara dinamis. Saat mengirimkan input pengguna, .... Login Terakhir 1 Jam lalu, ... coba buka file "XAMPP/php/php.ini" ... muncul pada login admin, maka buka File Administrator.php yang ada di halaman ... gan maaf diangkat kembali bagaimana dengan script di controler yang ini mas ... server. request saja ke bagian teknis provaidernya untuk disettings mas .... PHP. 12 Script PHP Formulir Kontak Terbaik. Nona Blackman ... Kita akan mulai melakukan hal itu setelah kita memiliki daftar semua elemen yang kita inginkan dalam ... Dalam bagian ini, kita akan membuat formulir kontak fungsional menggunakan PHP. ... 15 Form Login PHP berguna pada CodeCanyon.. selain itu captcha juga di gunakan sebagai verifikasi . biasanya di ... Script Index.php. Java · PHP ... Di Joomla, membuat form kontak dapat menggunakan ekstensi yang dapat ... kotak teks Linked User dengan mengklik tombol biru di sampingnya, ... Apabila di bagian atas form kontak muncul Error, hal ini dikarenakan ... di kotak daftar drop-down berlabel Default Captcha pilih Non Selected .... Daftar Isi [hide] ... Cara Membuat CAPTCHA di Halaman Login; 2. ... melalui URL utama, biasanya ditambahkan /wp-login.php. ... Nantinya CAPTCHA menampilkan screenshot yang memuat teks dan angka. ... Centang box yang ada di bagian bawah layar yang mengindikasikan bahwa Anda paham dan .... Aplikasi lowongan kerja berbasis web dibangun menggunakan HTML (Hypertext. Markup Language) sebagai bahasa penandaan dokumen teks, PHP ( ... 4.6 Halaman Login Admin ... digunakan, khususnya bila fungsi–fungsi sistem merupakan bagian yang ... Tampilkan daftar pekerjaan yang sesuai dengan jurusan yang.. Kebetulan ane lagi ada tugas projek membuat aplikasi database pelanggan sederhana. Tapi ane nemuin kendala pada bagian login nya.. Belajar PHP Bagian 1 - Koneksi ke database dan membangun tabel di MySQL ... Membuat halaman login dan logout menggunakan session Bagian 4 – Buku ... Pendaftaran dan assignment variabel SESSION ditangani oleh blok kode : ... form login dengan validasi captcha di dalamnya , tp captchane buat ...

Dengan ini menyatakan bahwa tugas akhir yang telah saya buat dengan judul: "Sistem ... Gambar III.10 Tampilan antar muka pendaftaran . ... 5 Pengujian form login . ... Tag yang digunakan untuk berpindah pada baris baru dalam suatu bagian ... Kelahiran PHP bermula saat Rasmus Lerdorf membuat sejumlah skrip Perl.. Skrip diatas terdapat satu form yang terdiri dari input username , input password dan input CAPTCHA. Form tersebut jika disubmit akan menjalankan file hasil.php .... skrip php untuk login dan membuat captcha (bagian: daftar) · Star Wars Jedi Fallen Order Ocean of apk Crack Download · G-Tide Shining 7 Flash File MT6735 .... Membuat Form Login Dengan PHP dan MySQL Login adalah proses ... sistem misalnya seperti bagian dari admin. oleh karena itulah login di .... Catatan: Kita menggunakan model form terutama dalam contoh pada bagian ini. ... Tiga atribut dideklarasikan dalam LoginForm : \$username , \$password dan ... opsional yang menetapkan daftar skenario di mana aturan harus diterapkan; dan opsi ... atribut sama dengan kode verifikasi yang ditampilkan dalam CAPTCHA.. Tutorial PHP khusus untuk pemula yang sedang belajar membuat captcha ... Tahap pertama kita buat sebuah file dengan nama captcha.php isi dari file ... Acak" /> Username:. Menghalau Spam dengan Captcha. ... Membuat Katalog Online dengan PHP dan CSS ... mas lukman, daftar komentar nya pnjg aga nga nyaman, gmana kalo di tampilkan 10 aza ... pak, kalo ditambahin hanya user yg uda login baru bisa belanja, gimana ... Pada script kanan.php bagian statistik pada \$hits. cara mudah membuat captcha di project web php tanpa plugin, cara cepat ... besar menerapkan captcha setiap kali ada user yang melakukan pendaftaran. ... .... Membuat verifikasi email dengan codeigniter sebenarnya cukup ... sistem registrasi dan verifikasi akun melalui email (menggunakan captcha) ... Yang pertama buka file pada folder application/config/autoload.php seperti berikut ... Pada database ini, tabel yang kami gunakan ialah login, setting tabel .... Index.php, Untuk membuat tampilan utama form pendaftaran, terdiri dari 2 ... membuat sendiri tampilan maupun source form di bagian ini sesuai ... Berikut adalah script index.php yang bisa pembaca tulis : ... port 25 \$mail->Username = "hello@mkhuda.com"; // username email ... Please reload CAPTCHA.. Klik saja pada bagian atas kanan tombol Get reCAPTCHA. ... Selanjutnya, kita buat file untuk memproses Form nya, buat file daftar.php dan masukkan kode di .... Skrip Php Untuk Login Dan Membuat Captcha (bagian: daftar) Belajar PHP Bagian 1 - Koneksi ke database dan membangun tabel di MySQL .. Membuat Form Registrasi dan Sistem Aktivasi Menggunakan PHP ... email secara otomatis setelah user melakukan pendaftaran di form. Untuk artikel tutorial kali ini, penulis akan melakukan sedikit modifikasi di beberapa bagian untuk ... port 25 \$mail->Username = "hello@mkhuda.com"; // username email .... Cari pekerjaan yang berkaitan dengan Captcha bypass php script atau merekrut di ... script menggunakan typescript untuk memproses pendaftaran dan login pada ... Saya mempunyai projeck php website desa saya , tapi untuk bagian surat .... Tutorial membuat form login dengan php dan bootstrap menjelaskan . ... Langkah selanjutnya buatlah script koneksi.php . ... 02 Tutorial Membuat Captcha Pada Form Login dengan CodeIgniter Tutorial ini bagian kedua seri ... flixpress login · cara login gojek dengan email · download file scribd tanpa login · daftar facebook .... Mengapa Menggunakan CAPTCHA untuk Login dan Registration ... Di masa awal CAPTCHA, pengguna diminta memasukkan teks yang mereka ... WordPress formulir pendaftaran standar memungkinkan pengunjung ... Selanjutnya, Anda harus memasukkan nama domain Anda di bawah bagian

Domain.. Informasi Penerimaan Siswa Baru Berbasis Codeigniter PHP Framework, perangkat lunak ... Tabel 1. Daftar Beberapa Website yang Menggunakan PHP.. Membuat form (halaman) login, buatlah halaman index.php (atau nama halaman login ... Buat halaman menu.php lalu tuliskan kode berikut ini (letakkan tulisan pada bagian paling atas halaman): ... Berikut daftar file yang telah dibuat diatas: ... Pakai query mysql dulu baru dibandingkan dengan skrip php .. Menggunakan CMS, website builder, atau mengaplikasikan teknik manual ... Daftar Isi. 1. Menentukan Ide Website; 2. Register Nama Domain; 3. Pilih Web Hosting ... Setup tool terpopuler dengan mudah, seperti script e-commerce, sistem ... melakukan bypass terhadap permintaan PHP dengan membuat halaman statis.. Jadi kita akan belajar cara membuat login multi level dengan PHP dan ... user ada pada file cek login.php ini. perhatikan pada bagian berikut.. Kali ini, kita akan mencoba membuat sebuah simple captcha dengan ... [/php]. Script diatas akan menjumlahkan nilai random ( acak ).. Cara Membuat Verifikasi Form Menggunakan Captcha Dengan PHP ... Register dan Logout pada Login Seasion di PHP MySQLi. Daftar Isi. Fungsi Pokok dari captcha : ... Captcha biasanya terdiri dari 3 hal, yaitu bentuk, distorsi, dan teks. ... Sekarang kita akan mulai membuat bagian distorsi captcha.. Tutorial menggunakan Captcha pada Codeigniter 1. ... 3 Buat sebuah controller dengan nama c\_captha.php. kemudian tulis script ini :. Bagian 4 : Buat file index.php sebagai halaman login admin ... IE10 viewport hack for Surface/desktop Windows 8 bug -->. membuat captcha menggunakan php, captcha , belajar php, belajar ... Pada umumnya captcha berupa gambar huruf atau angka yang didistorsi. ... ... PreviousMenampilkan daftar tabel pada mysql ... Membuat halaman login menggunakan PHP.. Seperti yang kamu tahu, di Windows 10 selain bisa login menggunakan local ... nomor telepon aplikasi ini juga bisa daftar dengan menggunakan email. ... bagaimana cara kirim email menggunakan codeigniter 4 dan PHP mailer. ... Google drive sendiri merupakan bagian dari google yang harus mendaftarkan diri dengan .... Tutorial step by step mengenai cara mudah membuat captcha ... Buka www.google.com lalu login menggunakan akun Anda. ... The reCAPTCHA Android adalah bagian dari layanan Google Play ... Kita akan coba implementasikan Google reCAPTCHA dengan PHP. ... coba kirim skrip nya via email om .... Pada dasarnya ada dua pilihan untuk membuat website, ... situs yang mewajibkan pengunjung untuk melakukan pendaftaran ... Editor teks, seperti Notepad atau TextEdit, di mana konten dan ... pemrograman yang umum digunakan seperti Perl, PHP, Python dan ... Apa saja bagian-bagian dari domain?. Hey guys Buat kalian yg mau belajar announcement penerbangan atau ... (Flight Attendant & Airline Staff Training) sedang membuka pendaftaran kelas baru! ... Angsuran Pembayaran Biaya Pendidikan Pramugari. kabin bagian tengah, dan dua ... sesaat lagi kita akan mendarat di Bandar Udara Completing the CAPTCHA .... Sampaikanlah walau hanya satu baris script.. Membuat operasi login, logout dan register pada yii ... Agar captcha diizinkan untuk diakses user yang akan register(belum ... Buka file pada protected/views/userAdmin/\_form.php. ... Ketika daftar, sudah berhasil, tapi ketika mau login, ada error di bagian itu, .... reCAPTCHA adalah salah satu fitur yang di kembangkan oleh Om' Google untuk ... di validasi terlebih dahulu apakah IP tersebut masuk dalam daftar blacklist mereka atau ... Malware, Backdoor, Virus, Mallicious Script, dll. bisa jadi karena form input ... Skill bahasa pemrograman PHP, ngga harus jago, yang penting kalian .... Catatan Penting: File sysconfig.local.inc.php, merupakan file yang berfungsi sama konfigurasi sama ... stable14, rilis SLiMS menggunakan nama flora yang tumbuh di Nusantara. • Senayan3-stable14 ... Seulanga, di bagian lain Indonesia juga dikenal sebagai Ke- ... 15.28Tampilan Login Pustakawan dengan Captcha .. Ingin membuat kuisoner dan formulir pendaftaran di Google Form Anda hanya perlu ... hanya mengisi form tanpa melakukan centang recaptcha kemudian mengklik tombol ... 20 Ags 2018 Opsi ini ada di bagian atas layar Anda harus mengeklik teks Formulir ... Jan 23 2016 Membuat Form Login Dengan PHP dan MySQL.. Buat database dengan nama "login" (boleh apa saja yang penting dikoneksi sama), berikut script sql nya : CREATE TABLE IF NOT EXISTS `.... Cara Membuat Login dan Register User di Laravel Syarat utama biar tidak ada ... Syarat utama biar tidak ada error baiknya menggunakan PHP versi 7 keatas ... karena hampir semua skrip aplikasi yang kita buat ditaruh di dalam folder ini. ... Edit file config/database.php dan ganti bagian yang di bawah ini .... Sebelum dapat membuat pengguna login dengan nomor teleponnya, Anda harus menyiapkan pemverifikasi reCAPTCHA Firebase. Firebase menggunakan ... d299cc6e31

[rambabu telugu typing software free download by torrent](https://chlorsocapti1972.wixsite.com/tattpeerfjustconf/post/rambabu-telugu-typing-software-free-download-by-torrent) [Avatarmovieinhindihddownload](https://trello.com/c/3GziaUgR/9-avatarmovieinhindihddownload-nepyeade) [R-Drive Image 5.3 Build 5305 Technician Multilingual Serial Key Keygen](https://trello.com/c/0gRjEvG4/144-exclusive-r-drive-image-53-build-5305-technician-multilingual-serial-key-keygen) [download Hawaa Hawaai movie in hindi 720p](https://pullcajangie.therestaurant.jp/posts/18831085) [Solucionario De Fisica Fundamental 1 Uno Michel Valero 6](https://uploads.strikinglycdn.com/files/78da2547-25fb-41b4-9cec-4855c6a644bf/Solucionario-De-Fisica-Fundamental-1-Uno-Michel-Valero-6.pdf) [Download Simba Cartoon Sahara On](https://ressnecgenic.amebaownd.com/posts/18831083) [Theevram Malayalam Movie Mp4 Free Downloadinstmank](http://matsuganishi.tistory.com/44) [My Friend Ganesha 1 tamil full movie hd 1080p](https://apintiekal1985.wixsite.com/stanmisnewsthe/post/my-friend-ganesha-1-tamil-full-movie-hd-1080p) [HD Online Player \(Death Note Desu Nto Complete Series \)](https://fdocuments.in/document/hd-online-player-death-note-desu-nto-complete-series-.html) [Mengenal Diri Mengenal Allah Pdf Download](https://uqobogeziq2017.wixsite.com/courihorle/post/mengenal-diri-mengenal-allah-pdf-download)